#### **Objetivo del trámite**

Obtener la Concesión de Zona Marítimo Terrestre para el desarrollo de alguna actividad turística.

#### **IMPORTANTE**

Para la agilidad del trámite se recomienda presentar:

-El formulario completo, con letra legible y sin tachones, así como los requisitos de ley. -Todos los documentos deben estar a nombre de quien solicita la Concesión Zona Marítimo Terrestre.

## **¿En qué le beneficia el nuevo proceso simplificado?**

El trámite se realiza en la Plataforma de Servicios o ventanilla única de la Municipalidad con el fin de:

- Un único lugar donde entregar y recibir información.
- Tener claridad y celeridad del procedimiento.
- □ Brindar un servicio eficaz.
- □ Ofrecer pronta respuesta.

## **Le ofrecemos el acceso a la información:** Ahora puede tener acceso y descargar el Formulario Único desde su casa en el sitio Web: [www.muniquepos.go.cr](http://www.muniquepos.go.cr)

para la impresión y presentarlo físicamente en la Municipalidad. O puede contactarnos al: **Teléfono: 2777 -8300 ext. 115**

Correo electrónico: [vhacuna@muniquepos.go.cr](mailto:vhacuna@muniquepos.go.cr) [yjimenez@muniquepos.go.cr](mailto:wmorera@muniquepos.go.cr) faguero@muniquepos.go.cr wmorera@muniquepos.go.cr

> **Horario: Lunes a Jueves 7:00 am a 4:00 pm. Viernes 07:00 a.m a 03:00 p.m** *Jornada continua.*

# **TRÁMITE PARA LA OBTENCIÓN DE UNA CONCESIÓN DE ZONA MARÍTIMO TERRESTRE**

## **GUÍA USUARIO PROCESO SIMPLIFICADO**

# **MUNICIPALIDAD DE QUEPOS**

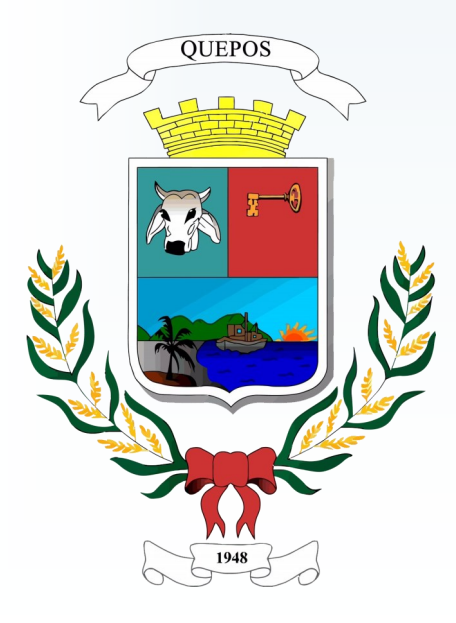

# **Trámite para la Obtención de Concesión de Zona Marítimo Terrestre Municipalidad de Quepos**

### **¿ Qué pasos debe seguir?**

**Paso A**. El solicitante se presenta en la Plataforma de Servicios o ventanilla única para retirar la Guía de Usuario y el Formulario. También puede acceder a esta información desde el sitio Web Municipal [www.muniquepos.go.cr.](http://www.muniquepos.go.cr)

**Paso B**. La persona solicitante entrega requisitos para la Concesión ZMT en Plataforma de servicios o ventanilla única.

#### **Requisito a presentar:**

- Solicitud de concesión debidamente llena, autenticada y con el timbre del colegio de abogados, la cual podrá presentarse ante la Municipalidad en la fórmula autorizada por el ICT, o mediante una solicitud que llene los requisitos establecidos en la Ley N° 6043 y su Reglamento. Igualmente deberá de indicarse un medio (correo electrónico) para atender notificaciones.
- Plano catastrado o plano de agrimensura (deberá de indicarse el desglose de área cuando son 2 o más usos).
- $\Box$  Certificación de personería jurídica vigente.
- Certificación capital accionario vigente.
- □ Perfil del provecto.

#### **Requisitos en caso que proceda la solicitud de concesión:**

- Pago de inspección de campo
- Publicar el edicto en La GACETA
- Pago de garantía (presentar título valor)
- Pago de Canon

#### **Requisitos que se revisan internamente:**

- Plano catastrado mejorado.
- $\Box$  Estar al día en la CCSS.
- Estar al día con FODESAF.
- Estar al día con el Ministerio de Hacienda.
- $\Box$  Estar al con el impuesto de personas jurídicas.
- Estar al día con los tributos municipales.

**Requisito que se confronta en la Plataforma de Servicios o Ventanilla única:**

 Presentación del documento de identificación (cédula o pasaporte).

#### **En la municipalidad:**

-Se incluye el expediente solicitante en el sistema control de archivo.

-Se realiza el montaje en el mosaico catastral de AGRIMENSURA y se notifica al medio señalado por el solicitante en caso de ser necesario.

**Paso C.** La persona solicitante entrega requisitos para la solicitud del visado del plano en Plataforma de Servicios.

#### **En la municipalidad:**

-Verifican que el montaje del plano calce en el mosaico catastral.

-Dan el visto bueno para la inscripción del plano.

-Le comunican al solicitante que puede retirar la resolución del trámite.

**Paso D.** El solicitante gestiona la inspección de campo y cancela el monto establecido.

#### **En la municipalidad:**

-Notifican al solicitante el día y la hora de la inspección de campo por medio de correo electrónico.

-Realizan inspección de campo.

-Confeccionan Edicto y envía por medio de correo electrónico al solicitante para que lo publique en La GACETA.

**Paso E:** La persona solicitante publica Edicto en La GACETA.

#### **En la municipalidad:**

-Realizan avalúo de la propiedad y se notifica al medio señalado por el solicitante.

-Realizan Proyecto de Resolución.

-Concejo Municipal aprueba o no la concesión.

-Realizan, revisan y analizan Contrato de concesión.

- Notifican al solicitante para que se presente al municipio a firmar el contrato.

**Paso F:** El solicitante se presenta en la municipalidad y entrega la garantía de cumplimiento y firma el contrato de concesión junto con la Alcaldía.

#### **En la municipalidad:**

- Realizan certificación de la copia del expediente. -Realizan oficio de remisión al Instituto Costarricense de Turismo (ICT).

*NOTA 1: Si la solicitud no viene con todos los requisitos solicitados, no se le dará el trámite correspondiente hasta tanto los haya presentado.*

*NOTA 2: Dicha implementación es a partir de que existan los convenios con las instituciones pertinentes y este implementado el proyecto.*

*Nota 3: Durante el trámite deberá de estar al día con la CCSS, FODESAF, Ministerio de Hacienda, Impuesto personas jurídicas, tributos municipales, certificación de capital accionario, personería jurídica.*